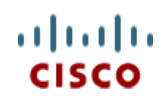

**Spec Sheet**

# **Cisco UCS B230 M2 Blade Server**

**CISCO SYSTEMS PUBLICATION HISTORY** 170 WEST TASMAN DR. **WWW.CISCO.COM**

SAN JOSE, CA, 95134 REV A.8 MARCH 4, 2013

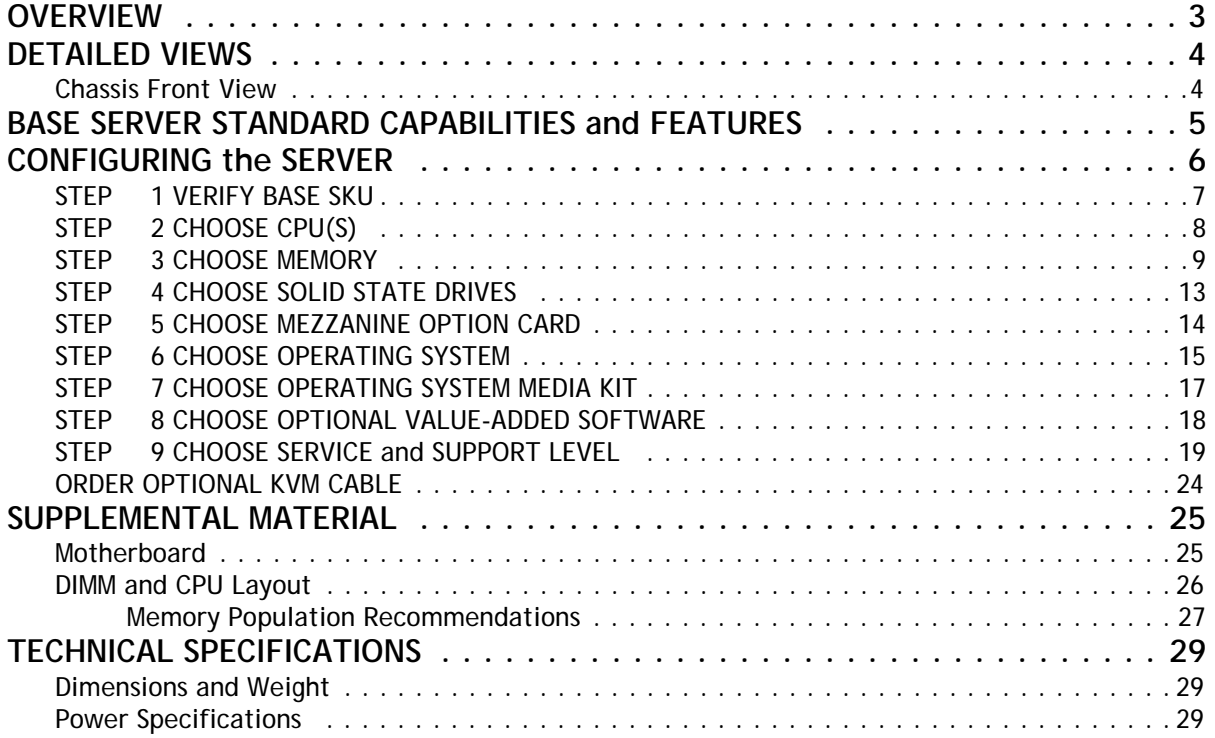

# <span id="page-2-0"></span>**OVERVIEW**

The Cisco® UCS B230 M2 Blade Server is a two-socket, half-width blade server that extends the capabilities of the Cisco Unified Computing System™, using Intel's Xeon E7-2800 and E7-8800 Series multi-core processors with 32 DIMM slots, one mezzanine slot, and up to two solid-state drives (SSDs). Up to eight half-width blade servers can be accommodated in the Cisco UCS 5108 Blade Server Chassis. The UCS B230 M2 server is shown in *[Figure](#page-2-1) 1*.

#### <span id="page-2-1"></span>**Figure 1 Cisco UCS B230 M2 Blade Server**

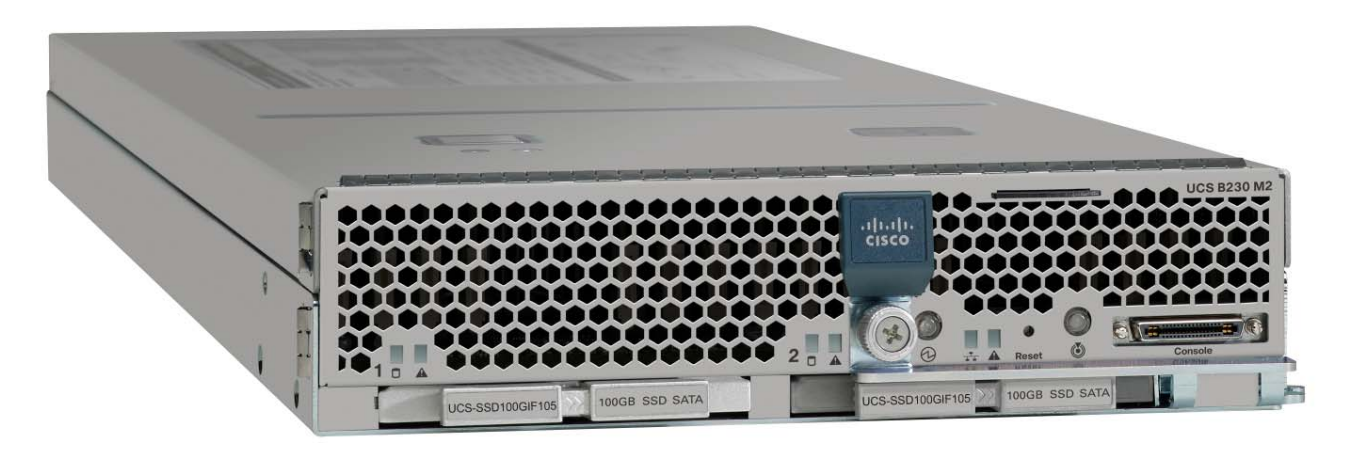

# <span id="page-3-0"></span>**DETAILED VIEWS**

## <span id="page-3-1"></span>**Chassis Front View**

*[Figure](#page-3-2) 2* shows the front of the Cisco UCS B230 M2 Blade Server.

#### <span id="page-3-2"></span>**Figure 2 Chassis Front View**

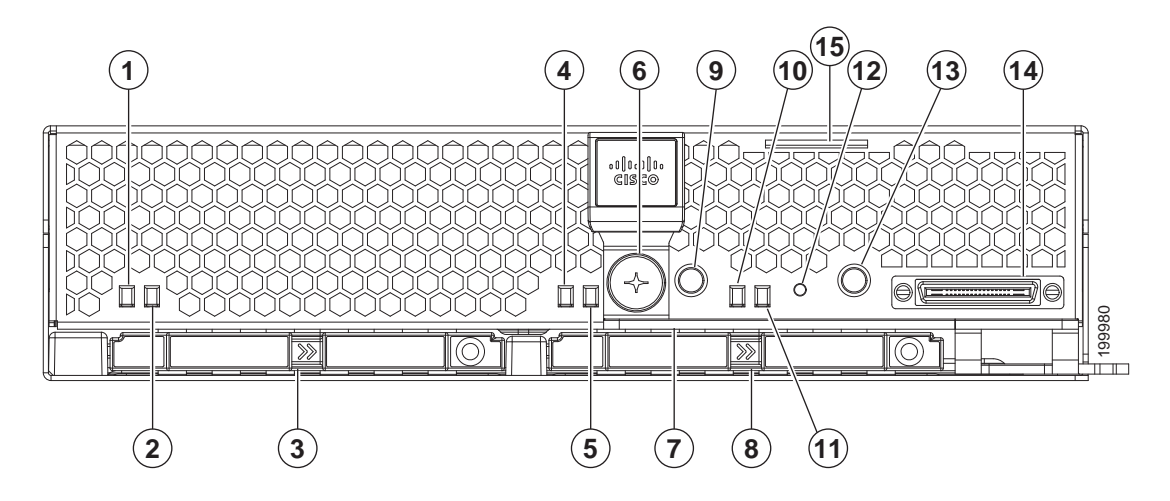

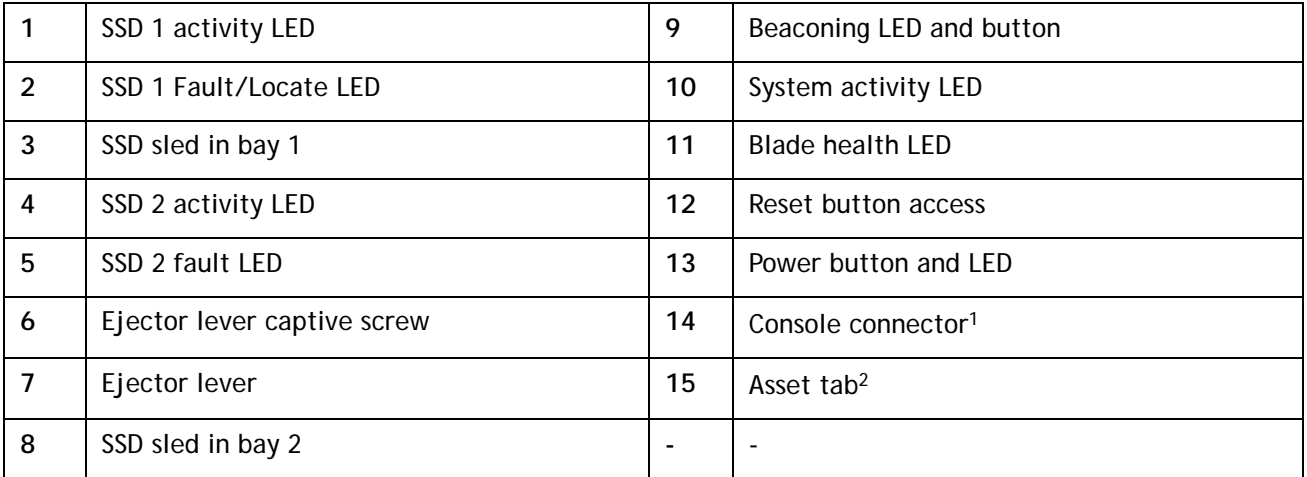

**Notes . . .**

1. For more information regarding the KVM cable connection, see **[ORDER OPTIONAL KVM CABLE on page 24](#page-23-0)**

2. Each server has a blank plastic tag that pulls out of the front panel, provided so you can add your own asset tracking label without interfering with the intended air flow

# <span id="page-4-0"></span>**BASE SERVER STANDARD CAPABILITIES and FEATURES**

*[Table](#page-4-1) 1* lists the capabilities and features of the base server. Details about how to configure the server for a particular feature or capability (for example, number of processors, disk drives, or amount of memory) are provided in **[CONFIGURING the SERVER on page 6](#page-5-0)**.

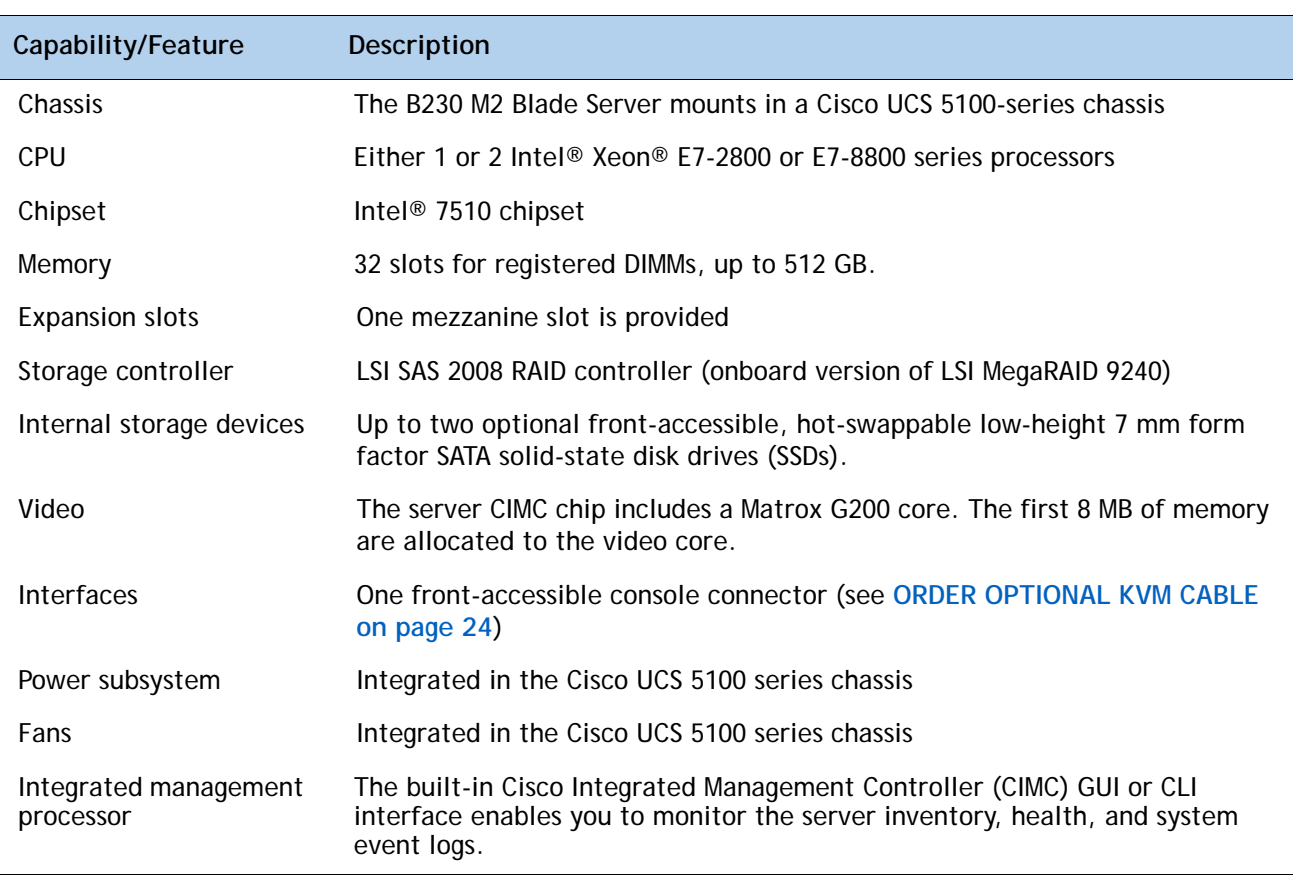

#### <span id="page-4-1"></span>**Table 1 Capabilities and Features**

# <span id="page-5-0"></span>**CONFIGURING the SERVER**

Follow these steps to configure the Cisco UCS B230 M2 Server:

- **[STEP 1 VERIFY BASE SKU, page 7](#page-6-0)**
- **[STEP 2 CHOOSE CPU\(S\), page 8](#page-7-0)**
- **[STEP 3 CHOOSE MEMORY, page 9](#page-8-0)**
- **[STEP 4 CHOOSE SOLID STATE DRIVES, page 13](#page-12-0)**
- **[STEP 5 CHOOSE MEZZANINE OPTION CARD, page 14](#page-13-0)**
- **[STEP 6 CHOOSE OPERATING SYSTEM, page 15](#page-14-0)**
- **[STEP 7 CHOOSE OPERATING SYSTEM MEDIA KIT, page 17](#page-16-0)**
- **[STEP 8 CHOOSE OPTIONAL VALUE-ADDED SOFTWARE, page 18](#page-17-0)**
- **[STEP 9 CHOOSE SERVICE and SUPPORT LEVEL, page 19](#page-18-0)**

## <span id="page-6-0"></span>**STEP 1 VERIFY BASE SKU**

Verify the product ID (PID) of the base server as shown in *[Table](#page-6-1) 2*.

<span id="page-6-1"></span>**Table 2 PID of the Base B230 M2 Server**

| Product ID (PID) | Description                                              |
|------------------|----------------------------------------------------------|
| B230-BASE-M2     | UCS B230 M2 Blade Server w/o CPU, memory, SSD, mezzanine |

The B230-BASE-M2 base server:

■ Does not include CPUs, memory DIMMs, solid-state Drives (SSDs), or a mezzanine card.

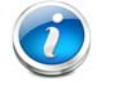

**NOTE:** Use the steps on the following pages to configure the server with the components that you want to include.

## <span id="page-7-0"></span>**STEP 2 CHOOSE CPU(S)**

The standard CPU features are:

- Intel Xeon E7-2800 or E7-8800 series CPUs
- Intel 7510 chipset
- Cache size of 18, 24, or 30 MB

#### **Choose CPUs**

The available CPUs are listed in *[Table](#page-7-1) 3*.

#### <span id="page-7-1"></span>**Table 3 Available CPUs: Intel Xeon E7-28xx/8867L Family**

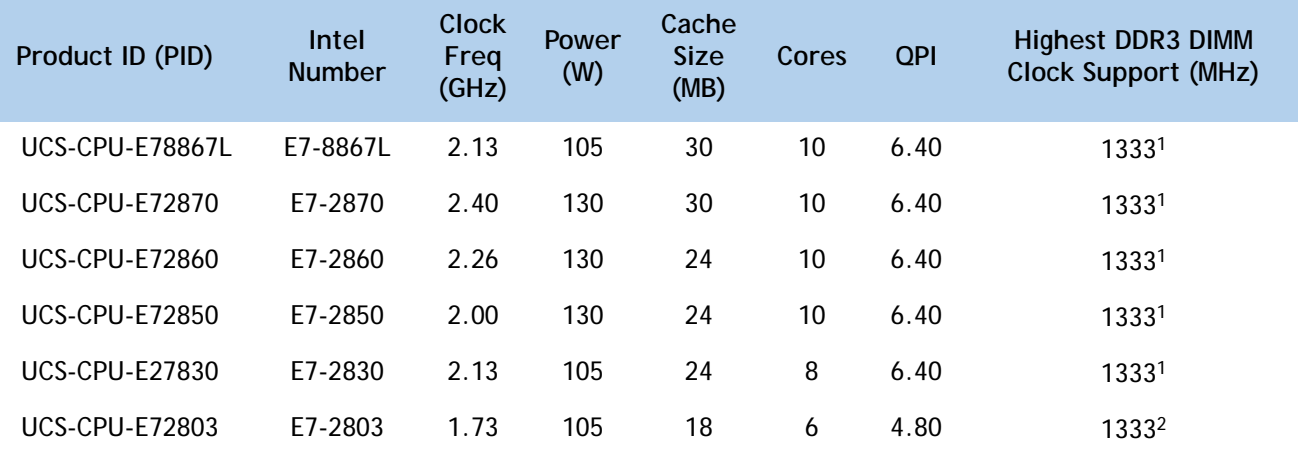

**Notes . . .**

1. Maximum operational speed = 1066 MHz

2. Maximum operational speed = 800 MHz

#### **Approved Configurations**

- **(1) One-CPU Configuration**
	- Choose one CPU from *[Table](#page-7-1) 3*.
- **(2) Two-CPU Configuration**
	- Choose two CPUs from any one row of *[Table](#page-7-1) 3*.

#### **Caveats**

■ You must choose one processor or two identical processors.

## <span id="page-8-0"></span>**STEP 3 CHOOSE MEMORY**

The standard memory features are:

- **DIMMs** 
	- Maximum memory bandwidth: 800 MHz for E7-2803, 1066 MHz for all other CPUs
	- Ranks per DIMM: 1, 2, or 4
	- Operational voltage: 1.35 V
	- Registered DIMMs (RDIMMs)
	- Mirroring option
	- Advanced error correcting code (ECC)
	- Double device data correction (DDDC)

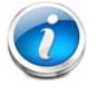

**NOTE:** DDDC support applies to x4 DIMMs only.

■ Each CPU controls four DDR3 channels. Each of the channels controls four DIMMs. The maximum number of DIMMs that can be installed per CPU is 16 (8 DIMM kits). See *[Figure](#page-9-0) 3*.

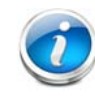

**NOTE:** Memory mirroring is supported and settable using the UCSM Service Profile "Memory RAS Configuration" setting.

<span id="page-9-0"></span>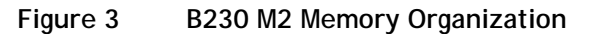

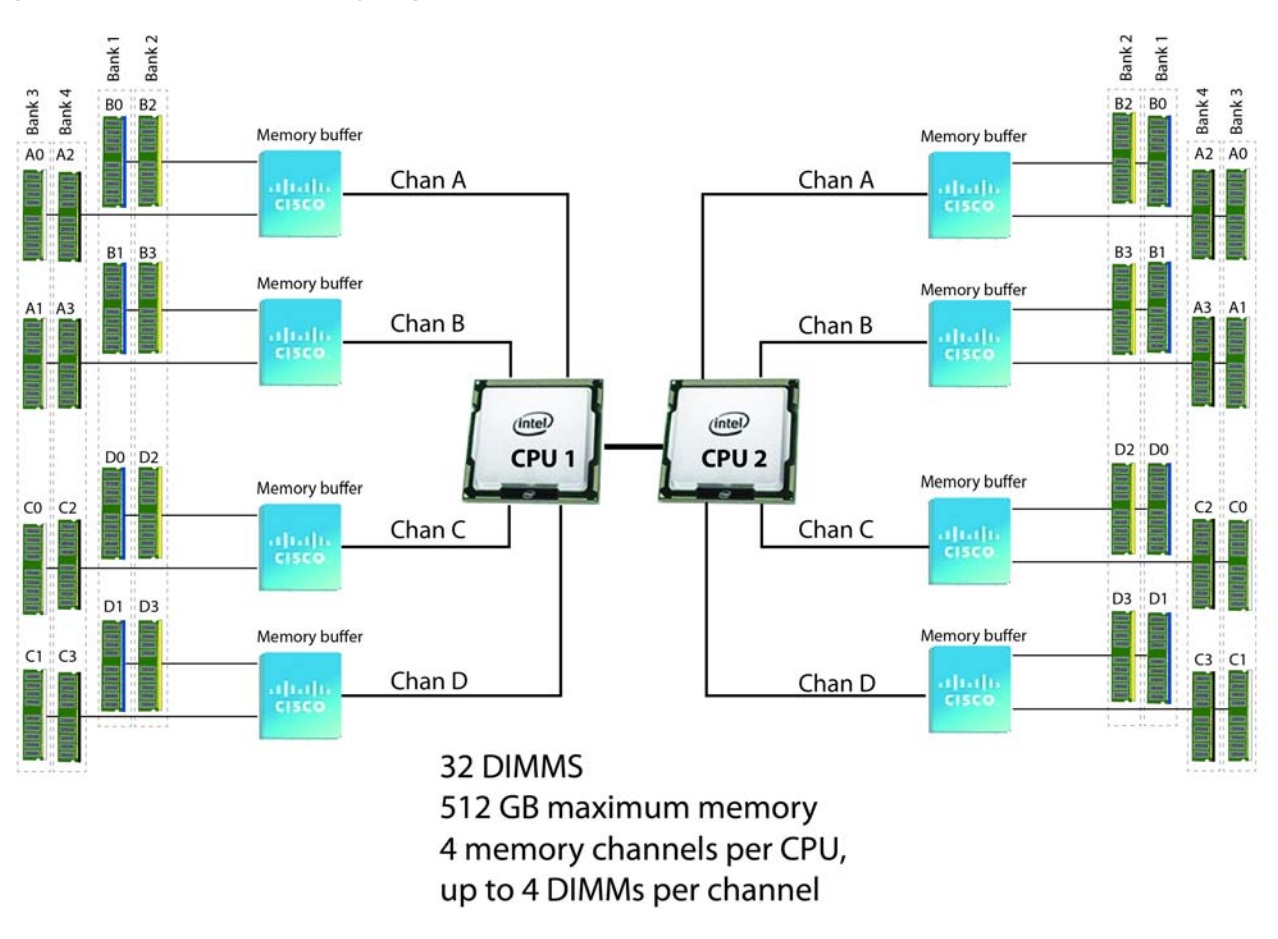

#### **Select DIMMs**

DIMMs are available as two-DIMM kits. Each of the product IDs in *[Table](#page-9-1) 4* specifies two DIMMs.

#### <span id="page-9-1"></span>**Table 4 Available DDR3 DIMMs**

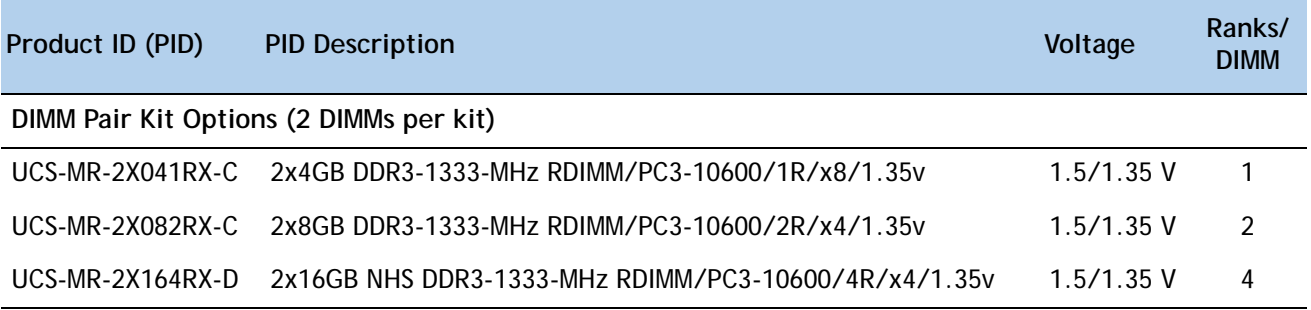

#### **Approved Configurations**

#### **(1) 1-CPU Configuration**

- 16 DIMMs capacity total
- Select from one to eight DIMM kits (two to 16 DIMMs) per CPU. The DIMMs will be placed by the factory as shown in the following table:

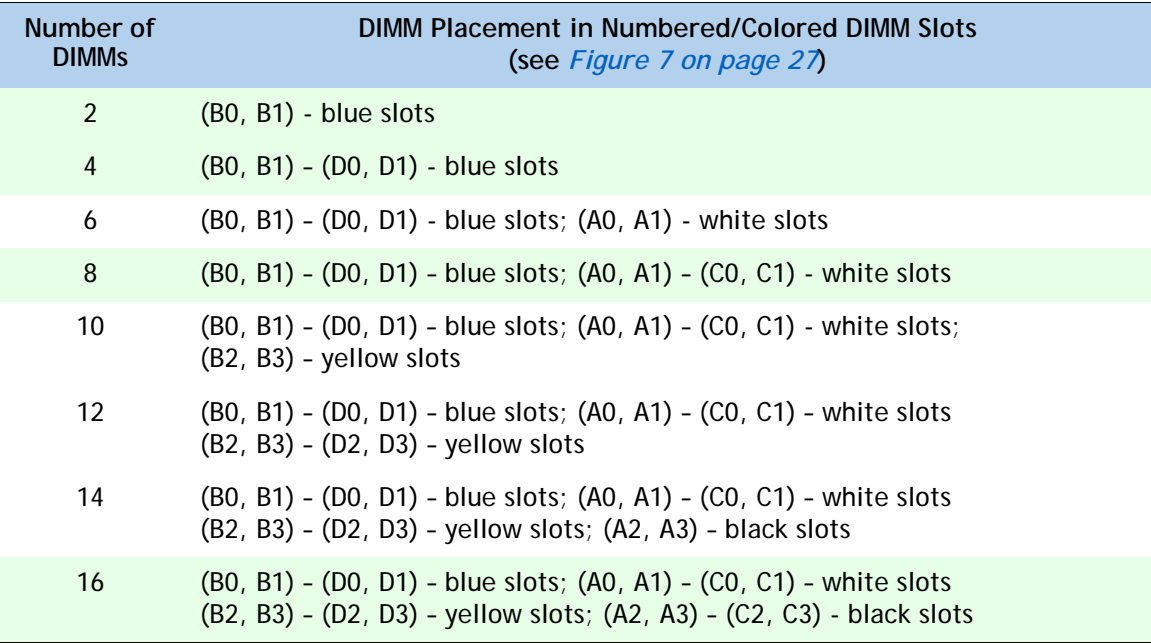

#### **(2) 2-CPU Configuration**

- 32 DIMMs capacity total
- Select from one to eight DIMM kits (two to 16 DIMMs) per CPU. The DIMMs will be placed by the factory as shown in the following table:

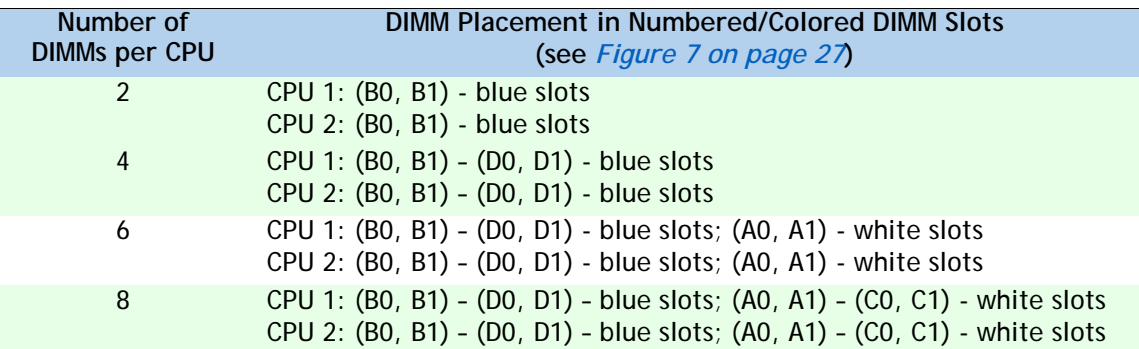

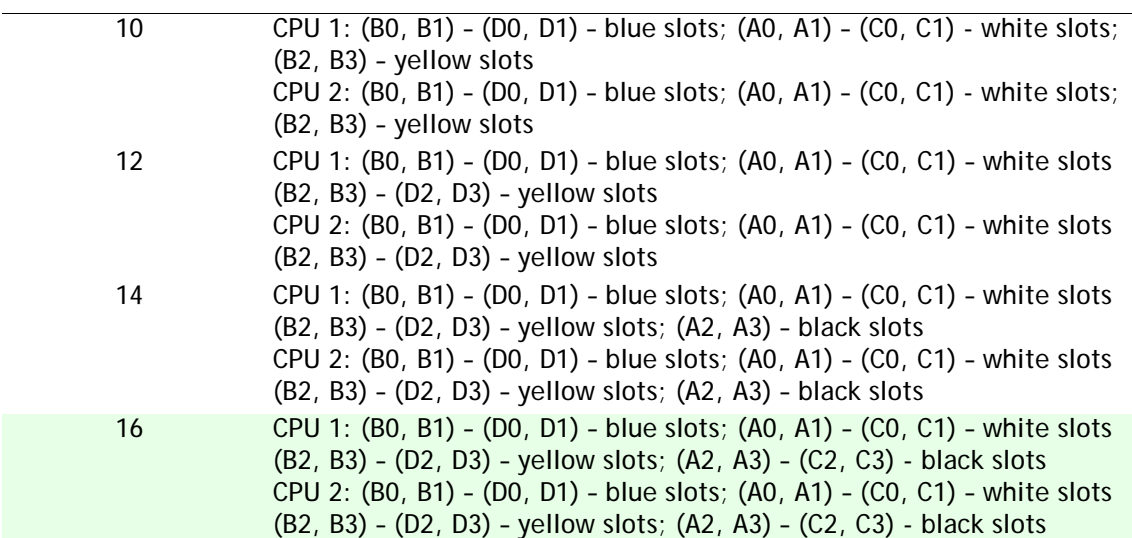

#### **Caveats**

- The B230 M2 server needs at least one DIMM pair installed for each CPU.
- One DIMM pair on a CPU can be different from other pairs; however, DIMMs sold as kits are matched pairs and must remain together when installed in a particular pair of same-colored (blue, white, yellow, or black) pairs of slots.
- The DIMMs installed in slots for an absent CPU are not recognized.
- Memory DIMMs should be installed evenly across the installed CPUs. Though this is not a requirement, if not done it results in performance degradation. The preferred DIMM installations are highlighted in green in the tables.

## <span id="page-12-0"></span>**STEP 4 CHOOSE SOLID STATE DRIVES**

The standard disk drive features are:

- 7 mm low-height form factor solid state drives
- Hot-pluggable
- Sled-mounted

```
Choose Drives
```
The available drives are listed in *[Table](#page-12-1) 5*.

#### <span id="page-12-1"></span>**Table 5 Available Hot-Pluggable Sled-Mounted SSDs**

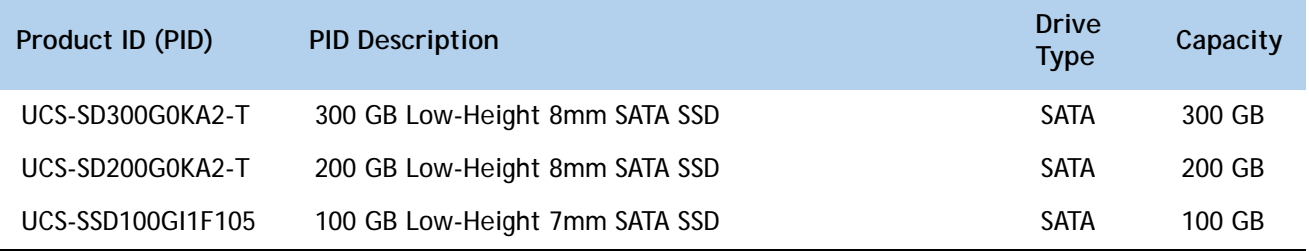

#### **Approved Configurations**

- **(1) 1-Drive Configuration**
	- Select one drive from **[Table](#page-12-1) 5**.
- **(2) 2-Drive Configuration**
	- Select two drives from **[Table](#page-12-1) 5**.

#### **Caveats**

■ None

## <span id="page-13-0"></span>**STEP 5 CHOOSE MEZZANINE OPTION CARD**

The standard PCIe card offerings are:

- Converged Network Adapters (CNA)
- Network Interface Cards (NICs)

**Choose a PCIe Option Card**

The available PCIe option cards are listed in *[Table](#page-13-1) 6*.

#### <span id="page-13-1"></span>**Table 6 Available PCIe Option Cards**

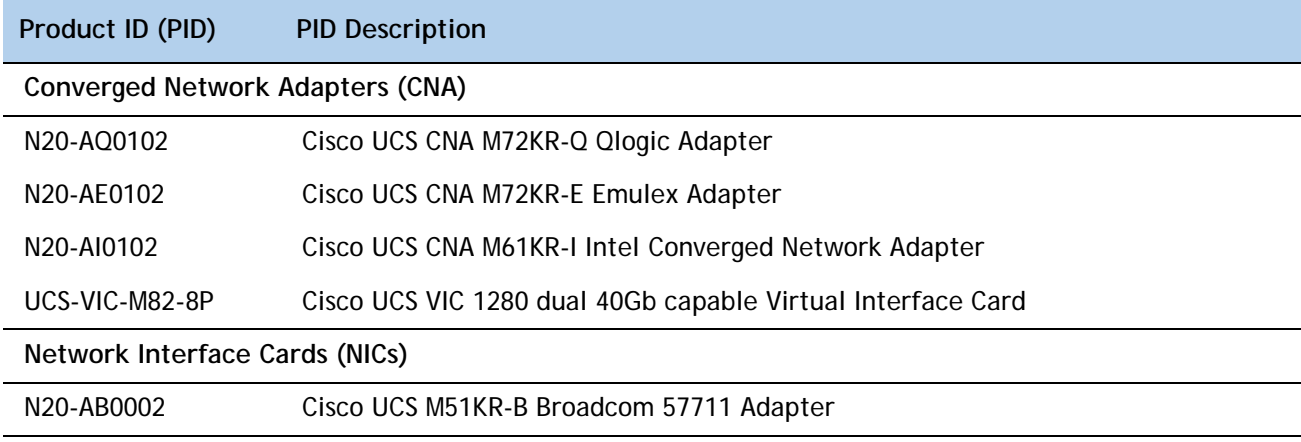

#### **Approved Configurations**

#### **(1) Select one PCIe Mezzanine Card (mandatory)**

You must select one card.

To help ensure that your operating system is compatible with the card you have selected, please check the Hardware Compatibility List at this URL:

[http://www.cisco.com/en/US/products/ps10477/prod\\_technical\\_reference\\_list.html](www.cisco.com/en/US/products/ps10477/prod_technical_reference_list.html)

## <span id="page-14-0"></span>**STEP 6 CHOOSE OPERATING SYSTEM**

Several operating systems are available from which to choose. Choose one of the operating systems listed in *[Table](#page-14-1) 7*.

<span id="page-14-1"></span>

| <b>PID Description</b>          | Product ID (PID)                                             |  |  |  |
|---------------------------------|--------------------------------------------------------------|--|--|--|
| <b>Red Hat Enterprise Linux</b> |                                                              |  |  |  |
| <b>RHEL-2S-1G-1A</b>            | RHEL/2 Socket/1 Guest/1Yr Svcs Required                      |  |  |  |
| RHEL-2S-1G-3A                   | RHEL/2 Socket/1 Guest/3Yr Svcs Required                      |  |  |  |
| RHEL-2S-4G-1A                   | RHEL/2 Socket/4 Guest/1Yr Svcs Required                      |  |  |  |
| RHEL-2S-4G-3A                   | RHEL/2 Socket/4 Guest/3Yr Svcs Required                      |  |  |  |
| RHEL-2S-UG-1A                   | RHEL/2 Socket/U Guest/1Yr Svcs Required                      |  |  |  |
| RHEL-2S-UG-3A                   | RHEL/2 Socket/U Guest/3Yr Svcs Required                      |  |  |  |
| RHEL-2S-1G-1A-RS                | RHEL/2 Socket/1 Guest/1Yr Subscription/Redhat Svcs Included  |  |  |  |
| RHEL-2S-1G-3A-RS                | RHEL/2 Socket/1 Guest/3Yr Subscription/Redhat Svcs Included  |  |  |  |
| RHEL-2S-4G-3A-RS                | RHEL/2 Socket/2 Guest/3Yr Subscription/Redhat Svcs Included  |  |  |  |
| RHEL-2S-4G-1A-RS                | RHEL/2 Socket/4 Guest/1Yr Subscription/Redhat Svcs Included  |  |  |  |
| RHEL-2S-UG-1A-RS                | RHEL/2 Socket/U Guest/1Yr Subscription/Redhat Svcs Included  |  |  |  |
| RHEL-2S-UG-3A-RS                | RHEL/2 Socket/U Guest/3Yr Subscription/Redhat Svcs Included  |  |  |  |
| <b>RHEL Add-Ons</b>             |                                                              |  |  |  |
| RHEL-HA-2S-1A                   | RHEL Option/High-Availability/2 Socket/1Yr Svcs Required     |  |  |  |
| RHEL-RS-2S-1A                   | RHEL Option/Resilient w/Ha /2 Socket/1 Yr Svcs Required      |  |  |  |
| RHEL-SFS-2S-1A                  | RHEL Option/Scalable File System/2 Socket/1 Yr Svcs Required |  |  |  |
| RHEL-HA-2S-3A                   | RHEL Option/High-Availability/2 Socket/3Yr Svcs Required     |  |  |  |
| RHEL-RS-2S-3A                   | RHEL Option/Resilient Storage w/ HA /2 Socket/3 Yr Svcs Reqd |  |  |  |
| RHEL-SFS-2S-3A                  | RHEL Option/Scalable File System/2 Socket/3 Yr Svcs Required |  |  |  |
| RHEL-HA-2S-1A-RS                | RHEL Option/High-Availability/2 Socket/1Yr Redhat Svcs Incld |  |  |  |
| RHEL-RS-2S-1A-RS                | RHEL Option/Resilient Storage/2 Socket/1 Yr Redhat Svcs Incl |  |  |  |
| RHEL-SFS-2S-1A-RS               | RHEL Option/Scalable File Sys/2 Socket/1 Yr Redhat Svcs Incl |  |  |  |
| RHEL-HA-2S-3A-RS                | RHEL Option/High-Availability/2 Socket/3Yr Redhat Svcs Incld |  |  |  |
| RHEL-RS-2S-3A-RS                | RHEL Option/Resilient Storage/2 Socket/3 Yr Redhat Svcs Incl |  |  |  |
| RHEL-SFS-2S-3A-RS               | RHEL Option/Scalable File Sys/2 Socket/3 Yr Redhat Svcs Incl |  |  |  |
| <b>Windows Server</b>           |                                                              |  |  |  |
| MSWS-08R2-STHV                  | Windows Svr 2008 ST media R2 ST (1-4CPU, 5CAL)               |  |  |  |
| MSWS-08R2-ENHV                  | Windows Svr 2008 EN media R2 EN (1-8CPU, 25CAL)              |  |  |  |
| MSWS-08R2-DCHV2S                | Windows Svr 2008 R2-2 CPU-Data Center                        |  |  |  |

**Table 7 Operating Systems** 

| <b>PID Description</b> | Product ID (PID)                                                    |
|------------------------|---------------------------------------------------------------------|
| MSWS-08R2-DCHV4S       | Windows Svr 2008 R2-4 CPU-Data Center                               |
| <b>VMWare Server</b>   |                                                                     |
| VMW-VS5-STD-1A         | VMware vSphere 5 Standard for 1 Processor, 1 Year, Support Req      |
| VMW-VS5-STD-2A         | VMware vSphere 5 Standard for 1 Processor, 2 Year, Support Req      |
| VMW-VS5-STD-3A         | VMware vSphere 5 Standard for 1 Processor, 3 Year, Support Req      |
| VMW-VS5-STD-4A         | VMware vSphere 5 Standard for 1 Processor, 4 Year, Support Req      |
| VMW-VS5-STD-5A         | VMware vSphere 5 Standard for 1 Processor, 5 Year, Support Req      |
| VMW-VS5-ENT-1A         | VMware vSphere 5 Enterprise for 1 Processor, 1 Year Support Req     |
| VMW-VS5-ENT-2A         | VMware vSphere 5 Enterprise for 1 Processor, 2 Year Support Req     |
| VMW-VS5-ENT-3A         | VMware vSphere 5 Enterprise for 1 Processor, 3 Year Support Req     |
| VMW-VS5-ENT-4A         | VMware vSphere 5 Enterprise for 1 Processor, 4 Year Support Req     |
| VMW-VS5-ENT-5A         | VMware vSphere 5 Enterprise for 1 Processor, 5 Year Support Req     |
| VMW-VS5-ENTP-1A        | VMware vSphere 5 Enterprise Plus for 1 Processor, 1 Year, Supp Req  |
| VMW-VS5-ENTP-2A        | VMware vSphere 5 Enterprise Plus for 1 Processor, 2 Year, Supp Req  |
| VMW-VS5-ENTP-3A        | VMware vSphere 5 Enterprise Plus for 1 Processor, 3 Year, Supp Req  |
| VMW-VS5-ENTP-4A        | VMware vSphere 5 Enterprise Plus for 1 Processor, 4 Year, Supp Req  |
| VMW-VS5-ENTP-5A        | VMware vSphere 5 Enterprise Plus for 1 Processor, 5 Year, Supp Req  |
| VMW-VC5-ST-1A          | VMware vCenter 5 Standard for 1 Processor, 1 Year, Support Required |
| VMW-VC5-ST-2A          | VMware vCenter 5 Standard for 1 Processor, 2 Year, Support Required |
| VMW-VC5-ST-3A          | VMware vCenter 5 Standard for 1 Processor, 3 Year, Support Required |
| VMW-VC5-ST-4A          | VMware vCenter 5 Standard for 1 Processor, 4 Year, Support Required |
| VMW-VC5-ST-5A          | VMware vCenter 5 Standard for 1 Processor, 5 Year, Support Required |
| <b>Novell</b>          |                                                                     |
| SLES-1A                | SLES/1yr subscription/Svcs Required/0 media                         |
| SLES-3A                | SLES/3yr subscription/Svcs Required/0 media                         |

**Table 7 Operating Systems** *(continued)*

## <span id="page-16-0"></span>**STEP 7 CHOOSE OPERATING SYSTEM MEDIA KIT**

Choose the optional operating system media listed in *[Table](#page-16-1) 8*.

#### <span id="page-16-1"></span>**Table 8 OS Media**

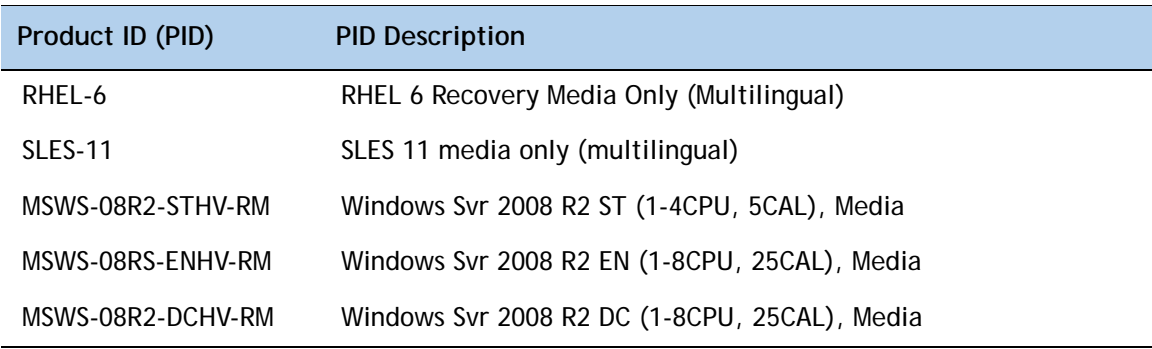

## <span id="page-17-0"></span>**STEP 8 CHOOSE OPTIONAL VALUE-ADDED SOFTWARE**

You can select from a variety of value-added software listed in *[Table](#page-17-1) 9*.

| Product ID (PID)              | <b>PID Description</b>                                      |
|-------------------------------|-------------------------------------------------------------|
| <b>BMC-012</b>                | <b>BMC BPPM Per Server</b>                                  |
| BMC-SE-4C                     | BMC BladeLogic Standard Edition, 4 Cores, Support Required  |
| BMC-SE-6C                     | BMC BladeLogic Standard Edition, 6 Cores, Support Required  |
| BMC-SE-8C                     | BMC BladeLogic Standard Edition, 8 Cores, Support Required  |
| BMC-SE-10C                    | BMC BladeLogic Standard Edition, 10 Cores, Support Required |
| BMC-AE-4C                     | BMC BladeLogic Advanced Edition, 4 Cores, Support Required  |
| BMC-AE-6C                     | BMC BladeLogic Advanced Edition, 6 Cores, Support Required  |
| BMC-AE-8C                     | BMC BladeLogic Advanced Edition, 8 Cores, Support Required  |
| BMC-AE-10C                    | BMC BladeLogic Advanced Edition, 10 Cores, Support Required |
| N <sub>1</sub> K-CSK9-UCS-404 | Cisco Nexus 1000V VSM Virtual Appliance Software            |

<span id="page-17-1"></span>**Table 9 Value-Added Software**

## <span id="page-18-0"></span>**STEP 9 CHOOSE SERVICE and SUPPORT LEVEL**

A variety of service options are available, as described in this section.

#### **Unified Computing Warranty, No Contract**

If you have noncritical implementations and choose to have no service contract, the following coverage is supplied:

- Three-year parts coverage.
- Next business day (NBD) onsite parts replacement eight hours a day, five days a week.
- 90-day software warranty on media.
- Ongoing downloads of BIOS, drivers, and firmware updates.
- UCSM updates for systems with Unified Computing System Manager. These updates include minor enhancements and bug fixes that are designed to maintain the compliance of UCSM with published specifications, release notes, and industry standards.

#### **SMARTnet for UCS**

For support of the entire Unified Computing System, Cisco offers the Cisco SMARTnet for UCS Service. This service provides expert software and hardware support to help sustain performance and high availability of the unified computing environment. Access to Cisco Technical Assistance Center (TAC) is provided around the clock, from anywhere in the world.

For UCS blade servers, there is Smart Call Home, which provides proactive, embedded diagnostics and real-time alerts. For systems that include Unified Computing System Manager, the support service includes downloads of UCSM upgrades. The Cisco SMARTnet for UCS Service includes flexible hardware replacement options, including replacement in as little as two hours. There is also access to Cisco's extensive online technical resources to help maintain optimal efficiency and uptime of the unified computing environment. You can choose a desired service listed in *[Table](#page-18-1) 10*.

| Product ID (PID) | On Site? | <b>Description</b>                    |  |
|------------------|----------|---------------------------------------|--|
| CON-PREM-B230M2  | Yes.     | ONSITE 24X7X2 B230 M2 Blade Server    |  |
| CON-OSP-B230M2   | Yes      | ONSITE 24X7X4 B230 M2 Blade Server    |  |
| CON-OSE-B230M2   | Yes      | ONSITE 8X5X4 B230 M2 Blade Server     |  |
| CON-OS-B230M2    | Yes      | ONSITE 8X5XNBD B230 M2 Blade Server   |  |
| CON-S2P-B230M2   | No.      | SMARTNET 24X7X2 B230 M2 Blade Server  |  |
| CON-SNTP-B230M2  | No.      | SMARTNET 24X7X4 B230 M2 Blade Server  |  |
| CON-SNTF-B230M2  | No.      | SMARTNET 8X5X4 B230 M2 Blade Server   |  |
| CON-SNT-B230M2   | No.      | SMARTNET 8X5XNBD B230 M2 Blade Server |  |

<span id="page-18-1"></span>**Table 10 Cisco SMARTnet for UCS Service** 

#### **SMARTnet for UCS Hardware Only Service**

For faster parts replacement than is provided with the standard Cisco Unified Computing System warranty, Cisco offers the Cisco SMARTnet for UCS Hardware Only Service. You can choose from two levels of advanced onsite parts replacement coverage in as little as four hours. SMARTnet for UCS Hardware Only Service provides remote access any time to Cisco support professionals who can determine if a return materials authorization (RMA) is required. You can choose a service listed in *[Table](#page-19-0) 11*.

#### <span id="page-19-0"></span>**Table 11 SMARTnet for UCS Hardware Only Service**

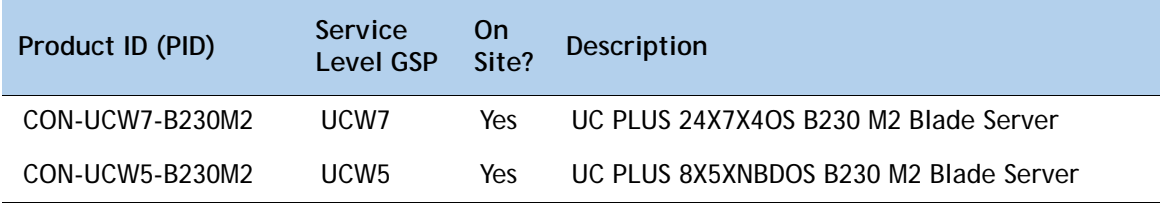

#### **Unified Computing Partner Support Service**

Cisco Partner Support Service (PSS) is a Cisco Collaborative Services service offering that is designed for partners to deliver their own branded support and managed services to enterprise customers. Cisco PSS provides partners with access to Cisco's support infrastructure and assets to help them:

- Expand their service portfolios to support the most complex network environments
- Lower delivery costs
- Deliver services that increase customer loyalty

Partner Unified Computing Support Options enable eligible Cisco partners to develop and consistently deliver high-value technical support that capitalizes on Cisco intellectual assets. This helps partners to realize higher margins and expand their practice.

PSS is available to all Cisco PSS partners, but requires additional specializations and requirements. For additional information, see the following URL:

#### **<www.cisco.com/go/partnerucssupport>**

The two Partner Unified Computing Support Options include:

- Partner Support Service for UCS
- Partner Support Service for UCS Hardware Only

Partner Support Service for UCS provides hardware and software support, including triage support for third party software, backed by Cisco technical resources and level three support. See *[Table](#page-20-0) 12*.

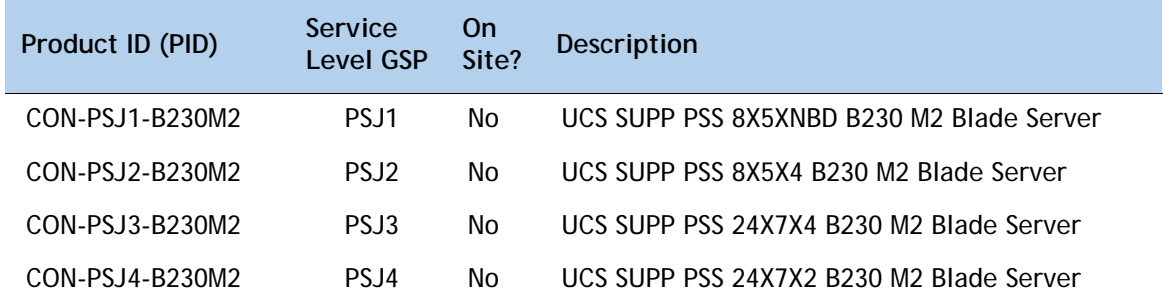

#### <span id="page-20-0"></span>**Table 12 Partner Support Service for UCS**

Partner Support Service for UCS Hardware Only provides customers with replacement parts in as little as two hours. See *[Table](#page-20-1) 13*.

<span id="page-20-1"></span>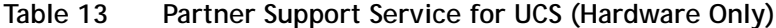

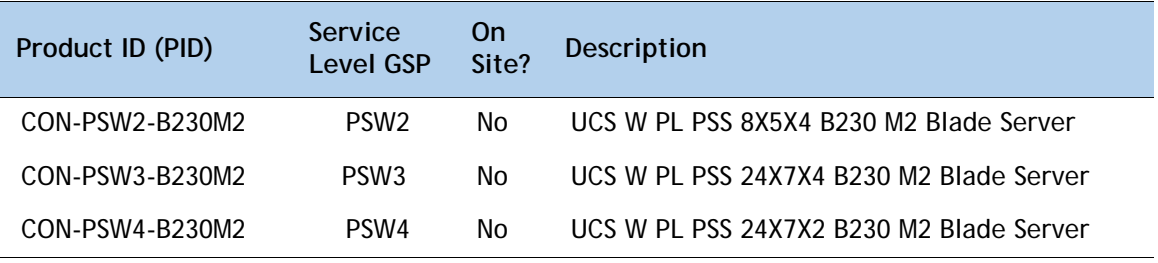

#### **Unified Computing Combined Support Service**

Combined Services makes it easier to purchase and manage required services under one contract. SMARTnet services for UCS help increase the availability of your vital data center infrastructure and realize the most value from your unified computing investment. The more benefits you realize from the Cisco Unified Computing System (Cisco UCS), the more important the technology becomes to your business. These services allow you to:

- Optimize the uptime, performance, and efficiency of your UCS
- Protect your vital business applications by rapidly identifying and addressing issues
- Strengthen in-house expertise through knowledge transfer and mentoring
- Improve operational efficiency by allowing UCS experts to augment your internal staff resources
- Enhance business agility by diagnosing potential issues before they affect your operations

You can choose a service listed in *[Table](#page-21-0) 14*.

| Product ID (PID) | Service<br>Level GSP | On<br>Site? | <b>Description</b>                         |
|------------------|----------------------|-------------|--------------------------------------------|
| CON-NCF2-B230M2  | NCF <sub>2</sub>     | No.         | CMB SPT SVC 24X7X2 B230 M2 Blade Server    |
| CON-NCF2P-B230M2 | NCF <sub>2</sub> P   | Yes         | CMB SPT SVC 24X7X2OS B230 M2 Blade Server  |
| CON-NCF4P-B230M2 | NCF4P                | Yes         | CMB SPT SVC 24X7X4OS B230 M2 Blade Server  |
| CON-NCF4S-B230M2 | NCF4S                | Yes         | CMB SPT SVC 8X5X4OS B230 M2 Blade Server   |
| CON-NCFCS-B230M2 | <b>NCFCS</b>         | Yes         | CMB SPT SVC 8X5XNBDOS B230 M2 Blade Server |
| CON-NCFE-B230M2  | <b>NCFF</b>          | No          | CMB SPT SVC 8X5X4 B230 M2 Blade Server     |
| CON-NCFP-B230M2  | <b>NCFP</b>          | No.         | CMB SPT SVC 24X7X4 B230 M2 Blade Server    |
| CON-NCFT-B230M2  | <b>NCFT</b>          | No          | CMB SPT SVC 8X5XNBD B230 M2 Blade Server   |

<span id="page-21-0"></span>**Table 14 UCS Computing Combined Support Service**

#### **Unified Computing Drive Retention Service**

With the Cisco Unified Computing Drive Retention (UCDR) Service, you can obtain a new disk drive in exchange for a faulty drive without returning the faulty drive. In exchange for a Cisco replacement drive, you provide a signed Certificate of Destruction (CoD) confirming that the drive has been removed from the system listed, is no longer in service, and has been destroyed.

Sophisticated data recovery techniques have made classified, proprietary, and confidential information vulnerable, even on malfunctioning disk drives. The UCDR service enables you to retain your drives and ensures that the sensitive data on those drives is not compromised, which reduces the risk of any potential liabilities. This service also enables you to comply with regulatory, local, and federal requirements.

If your company has a need to control confidential, classified, sensitive, or proprietary data, you might want to consider one of the Drive Retention Services listed in *[Table](#page-21-1) 15*.

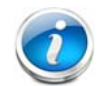

**NOTE:** Cisco does not offer a certified drive destruction service as part of this service.

#### <span id="page-21-1"></span>**Table 15 Drive Retention Service Options**

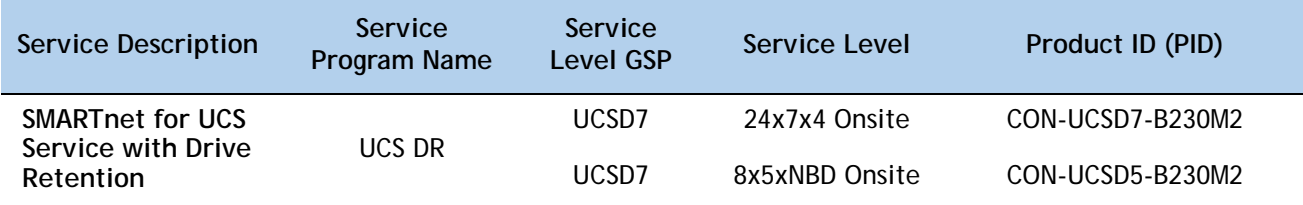

#### **Table 15 Drive Retention Service Options** *(continued)*

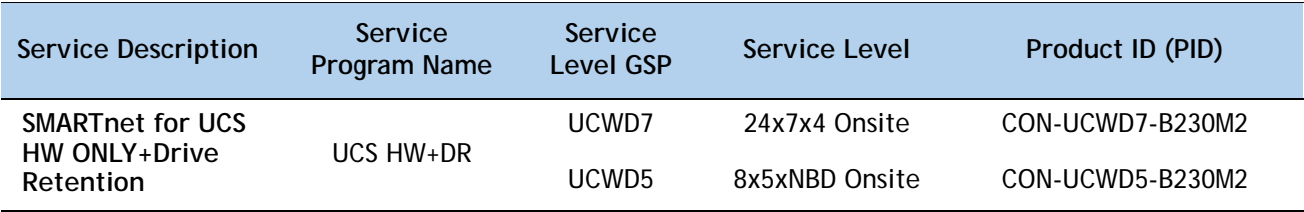

For more service and support information, see the following URL:

**[http://www.cisco.com/en/US/services/ps2961/ps10312/Unified\\_Computing\\_Services\\_Overview.pdf](http://www.cisco.com/en/US/services/ps2961/ps10312/Unified_Computing_Services_Overview.pdf)**

For a complete listing of available services for Cisco Unified Computing System, see this URL:

**[http://www.cisco.com/en/US/products/ps10312/serv\\_group\\_home.html](http://www.cisco.com/en/US/products/ps10312/serv_group_home.html)**

## <span id="page-23-0"></span>**ORDER OPTIONAL KVM CABLE**

The KVM cable provides a connection into the server, providing a DB9 serial connector, a VGA connector for a monitor, and dual USB 2.0 ports for a keyboard and mouse. With this cable, you can create a direct connection to the operating system and the BIOS running on the server.

The KVM cable ordering information is listed in *[Table](#page-23-1) 16*.

#### <span id="page-23-1"></span>**Table 16 KVM Cable**

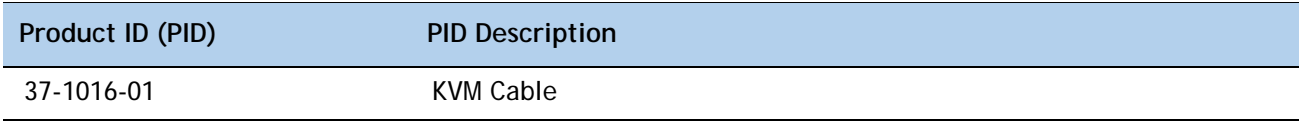

**Figure 4 KVM Cable**

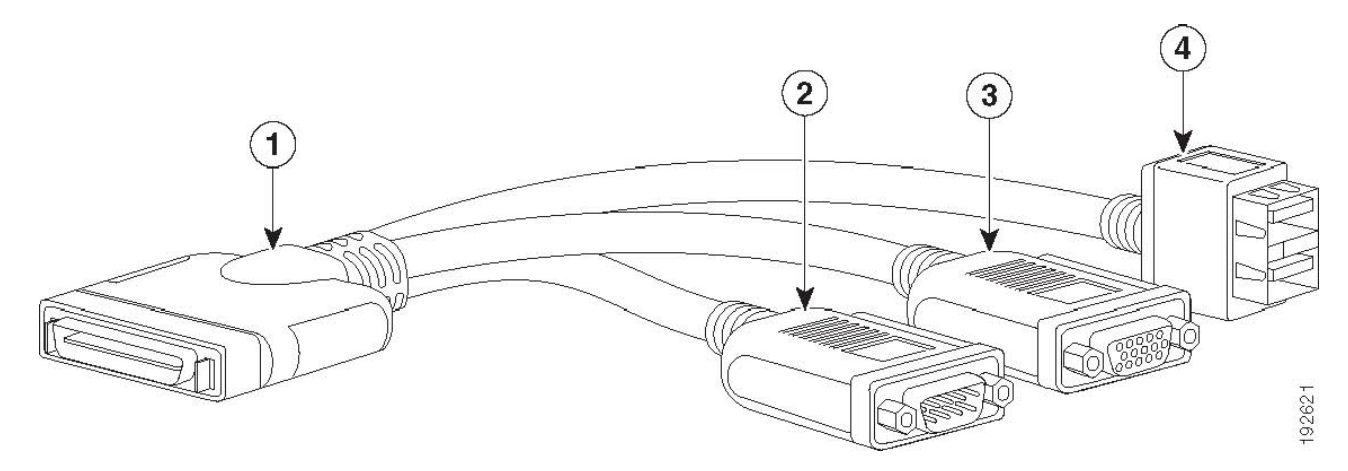

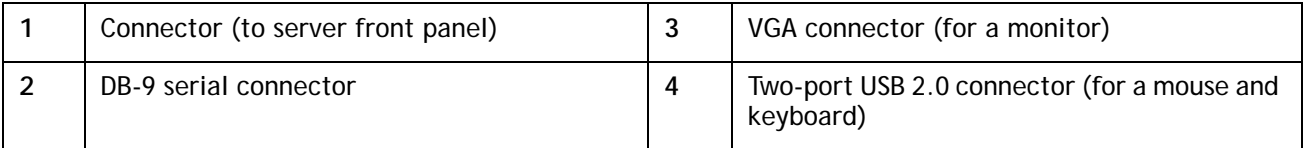

# <span id="page-24-0"></span>**SUPPLEMENTAL MATERIAL**

## <span id="page-24-2"></span><span id="page-24-1"></span>**Motherboard**

A top view of the B230 M2 motherboard is shown in *[Figure](#page-24-2) 5*.

#### **Figure 5 B230 M2 Motherboard**

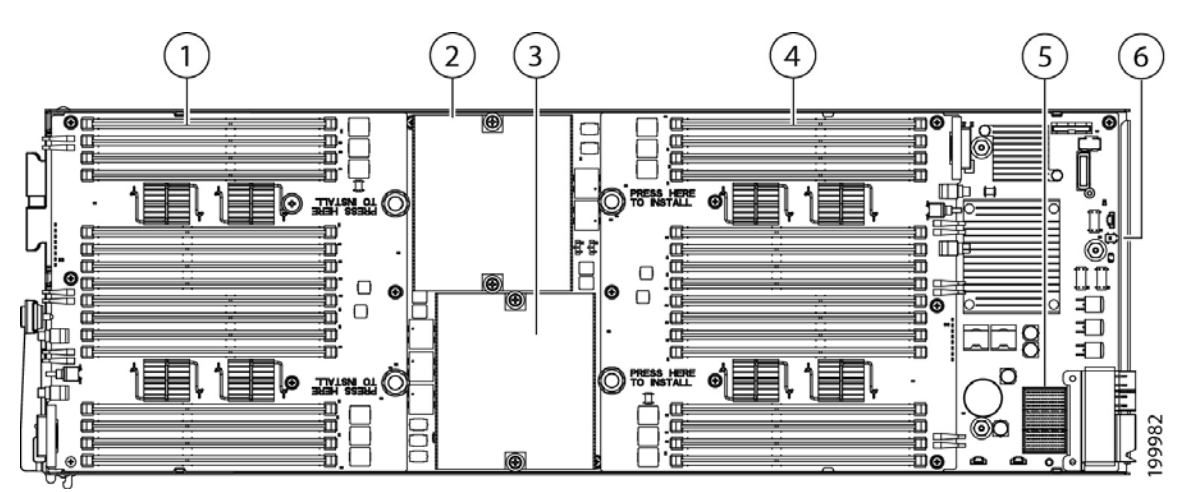

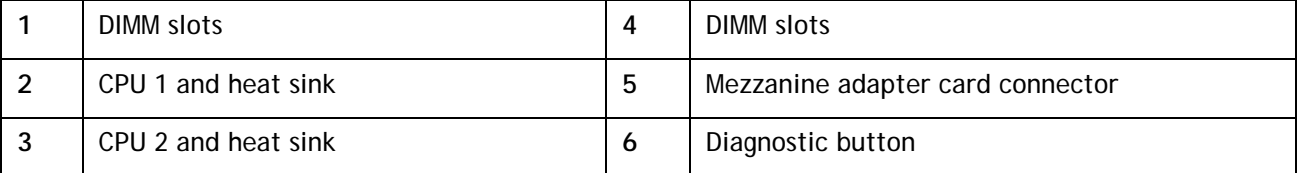

## <span id="page-25-0"></span>**DIMM and CPU Layout**

Each CPU controls four memory channels, as shown in *[Figure](#page-25-1) 6*.

<span id="page-25-1"></span>**Figure 6 B230 M2 Memory Organization**

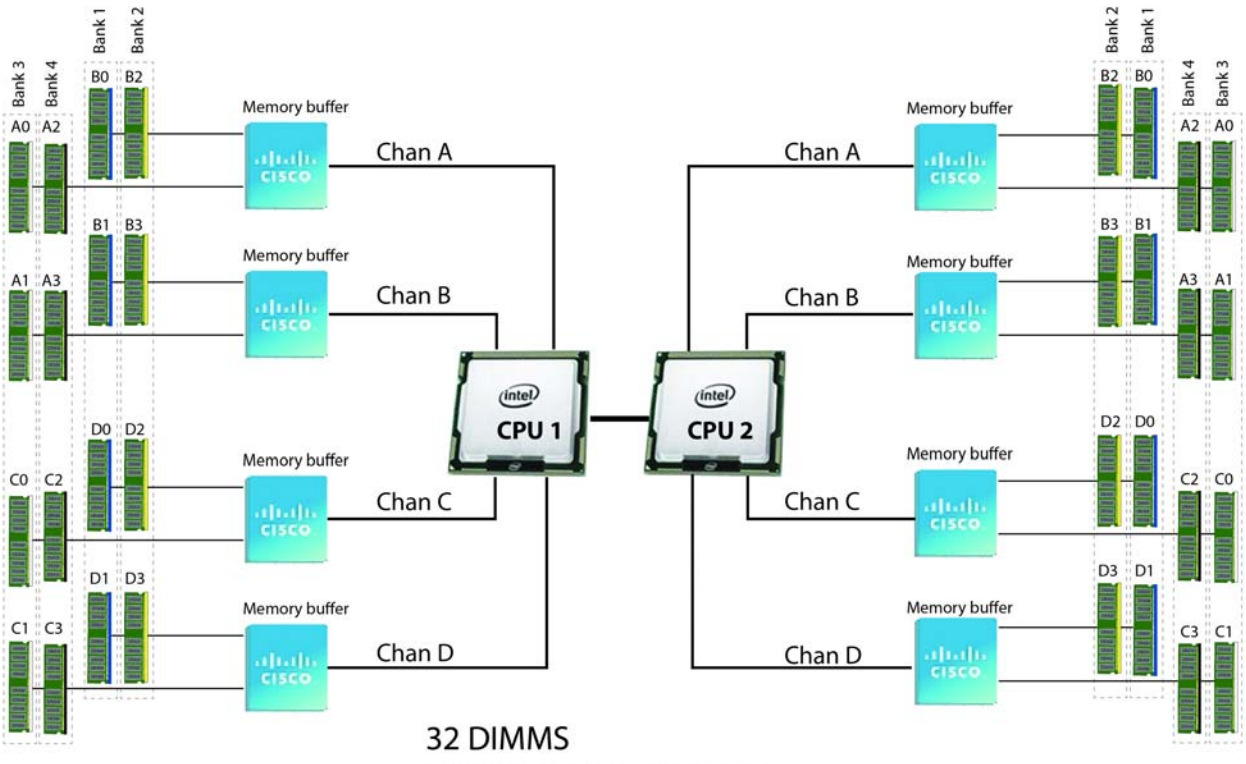

512 GB maximum memory 4 memory channels per CPU, up to 4 DIMMs per channel

- CPU1: Channels A, B, C, and D
	- Bank 1 B0, B1; D0, D1 (blue DIMM slots)
	- Bank 2 B2, B3; D2, D3 (yellow DIMM slots)
	- Bank 3 A0, A1; C0, C1 (white DIMM slots)
	- Bank 4 A2, A3; C2, C3 (black DIMM slots)
- CPU2: Channels A, B, C, and D
	- Bank 1 B0, B1; D0, D1 (blue DIMM slots)
	- Bank 2 B2, B3; D2, D3 (yellow DIMM slots)
	- Bank 3 A0, A1; C0, C1 (white DIMM slots)
	- Bank 4 A2, A3; C2, C3 (black DIMM slots)

The DIMM and CPU physical layout is shown in *[Figure](#page-26-1) 7*. CPU 1 is located on the upper half of the board and controls the upper DIMMs. CPU 2 is located on the lower half of the board and controls the lower DIMMs.

#### <span id="page-26-1"></span>**Figure 7 DIMM and CPU Layout**

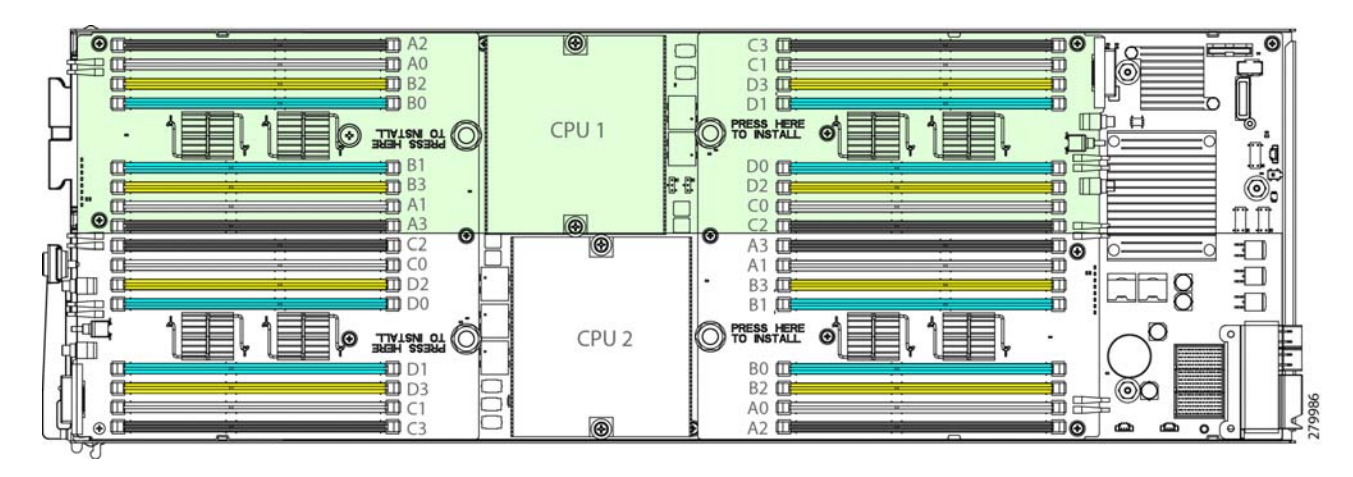

**NOTE:** DIMMs installed in slots for an absent CPU are not recognized.

#### <span id="page-26-0"></span>**Memory Population Recommendations**

<span id="page-26-2"></span>*[Table](#page-26-2) 17* shows the preferred order for installing upgrade DIMMs, and while other configurations may work, if problems arise, moving them to the preferred arrangement should help. Note that the bank installation order is Bank 1, Bank 3, Bank 2, Bank 4.

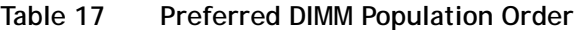

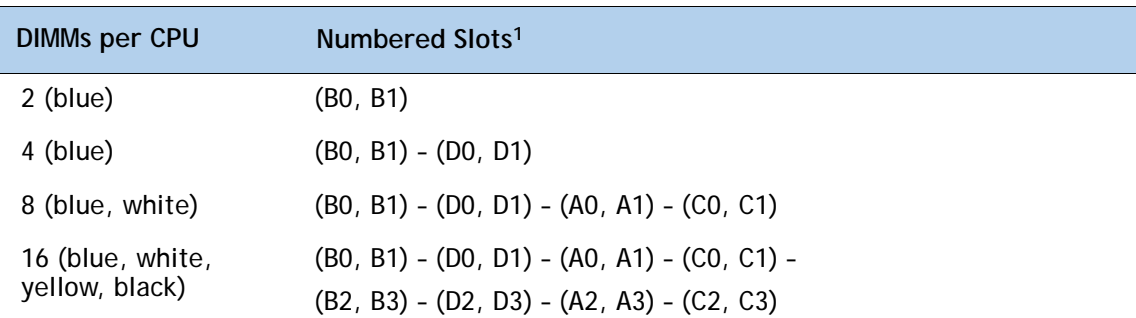

**Notes . . .**

1. The slots inside the parentheses are electrically paired with each other, and should be populated with identically matched DIMMs that were ordered as a pair. Do not swap a paired DIMM with a DIMM that is not identical in manufacturer part number.

When considering the memory configuration of your server, you should observe the following:

- DIMMs within the blade server can be of a different size.
- Your selected CPU(s) can have some effect on performance. If two CPUs are used, they must both be of the same type.
- Performance degradation can result from the following:
	- Mixing DIMM sizes and densities within a pair is not allowed and both DIMMs in the pair will be logically removed from the memory array
	- Unevenly populating DIMMs between CPUs
	- Populating channels with an odd number of total ranks (for example, mixing single-rank and dual-rank DIMMs)
	- Using anything other than 16 or 32 DIMMs properly placed in the system

# <span id="page-28-0"></span>**TECHNICAL SPECIFICATIONS**

## <span id="page-28-1"></span>**Dimensions and Weight**

#### **Table 18 UCS B200 M2 Dimensions and Weight1**

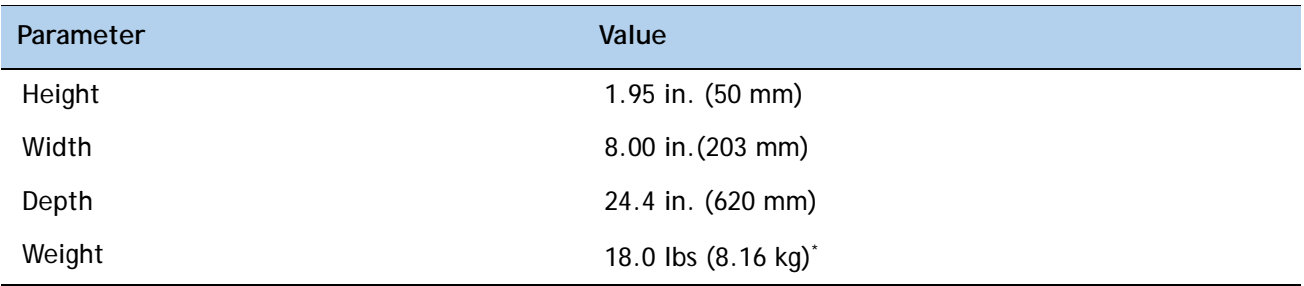

**Notes . . .**

1. The system weight given here is an estimate for a fully configured system and will vary depending on the number of CPUs, memory DIMMs, and other optional items.

## <span id="page-28-2"></span>**Power Specifications**

[For configuration-specific power specifications, use the Cisco UCS Power Calculator at:](http://www.cisco.com/assets/cdc_content_elements/flash/dataCenter/cisco_ucs_power_calculator/)  http://www.cisco.com/assets/cdc\_content\_elements/flash/dataCenter/cisco\_ucs\_power\_calculator/.

## $\mathbf{d}$ CISCO.

Americas Headquarters Cisco Systems, Inc. San Jose, CA

Asia Pacific Headquarters<br>Cisco Systems (USA) Pte. Ltd. Singapore

Europe Headquarters<br>Cisco Systems International BV Amsterdam, The Netherlands

Cisco has more than 200 offices worldwide. Addresses, phone numbers, and fax numbers are listed on the Cisco Website at www.cisco.com/go/offices.

Cisco and the Cisco Logo are trademarks of Cisco Systems, Inc. and/or its affiliates in the U.S. and other countries. A listing of Cisco's trademarks can be found at www.cisco.com/go/trademarks. Third party trademarks mentioned are the property of their respective owners. The use of the word partner does not imply a partnership relationship between Cisco and any other company. (1005R)